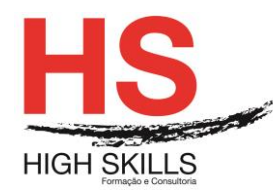

# **Adobe CS6 Professional**

## **Objetivos Gerais**

O curso Flash CS6 reúne todas as ferramentas de criação de interfaces do software, capacitando os profissionais para empregar recursos como textos, gráficos, animações, vídeos e sons em websites e plataformas digitais. Com foco na produção de documentos com movimento e forma, o curso apresenta todos os conceitos básicos de Flash, incluindo ferramentas de desenho.

## **Objetivos Específicos**

No final do curso os formandos ficaram aptos a:

- Utilizar os novos recursos avançados que a ferramenta apresenta;
- Produzir documentos mais interativos:
- Gerir e editar cores, camadas e textos;
- Editar vídeos e animações.

## **Destinatários**

A todos os profissionais e Web Designers da área gráfica, ou utilizadores que necessitem conhecer, aplicar e criar animações multimédia.

### **Pré-requisitos**

Os pré-requisitos necessários para frequentar este curso são:

- Ter acesso a um computador ou um tablet com ligação à Internet e um browser (programa para navegar na web), como o Chrome, Safari, Firefox ou Internet Explorer.
- Pode aceder ao curso a partir de qualquer computador (por exemplo, em casa e no escritório), tablet ou smartphone.

### **Carga Horária**

30 Horas

## **Conteúdo Programático**

## **Módulo 0 – Apresentação de Plataforma e Método de Utilização**

### **Módulo I – Interface do Flash CS6 - Requisitos do sistema**

 Área de trabalho: escolhendo uma área de trabalho personalizada, Janelas e arquivos, Gerenciamento dos painéis - Painel Ferramentas (TOOLS), Painel Propriedades (PROPERTIES), Painel Timeline (Linha do tempo), Palco (Stage), Réguas, Guias e Grades, Painel Histórico (History);

### DISSSO006

### **[www.highskills.pt](http://www.highskills.pt/) | geral@highskills.pt**

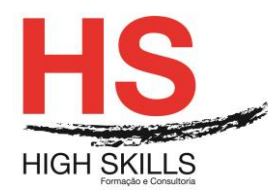

- $\triangleright$  Preferências;
- $\triangleright$  Atalhos personalizados.

# **Módulo II – Importando Gráficos, Imagens e Arte Final - Biblioteca**

- Importação de arquivos (Ilustrador, Photoshop, Fireworks, Formatos de importação);
- Trabalhando com bitmaps (Preenchimento bitmap, Bitmap como desenho vetorial).

# **Módulo III - Cores e Gradientes**

Painel Color:

 Cores sólidas, gradientes e bitmap (Editando um preenchimento bitmap, Bloqueio de gradiente ou de bitmap);

 $\triangleright$  Painel Amostras (Salvando uma paleta de cores);

 Gráficos em 3D (Ponto de fuga, Ângulo de perspetiva, criando um efeito de translação 3D e criando um efeito de rotação 3D).

# **Módulo IV - Linha do Tempo: Animação**

- $\triangleright$  Taxa de quadros (Frame Rate);
- Camadas de animação:
	- Recursos da camada:
	- Propriedade da camada;
	- Distribuindo conteúdo entre camadas.
- $\triangleright$  Linha do tempo:
	- Criando um quadro-chave;
	- Criando um quadro vazio:
	- Criando um quadro comum;
	- Edição de linha de tempo.
- Animação: Interpolação de movimento
	- Criando e editando uma interpolação de movimento;
	- Editando os quadros de propriedade;
	- Copiando e colando uma interpolação de movimento;
	- Convertendo uma interpolação de movimento;
	- **Editor de movimento:**
	- Interpolação clássica (Criando e editando uma interpolação clássica, Camadas como guias de movimento, Máscaras),
- Animações predefinidas (Motion Presets), Interpolação de formas, Convertendo GIFs animados, Animação quadro a quadro, Poses cinemáticas inversas.
- Cenas: Criando e organizando cenas.

### DISSSO006

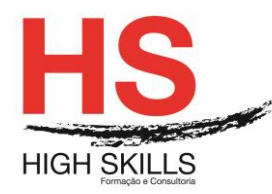

# **Módulo V- Texto**

- $\triangleright$  O texto em Flash:
- > Texto estático (Static Text):
- Texto dinâmico (Dynamic Text);
	- Texto de entrada (Input Text);
	- Criando uma caixa de texto estático, dinâmico ou de entrada.
- Anti-alias (suavização das bordas):
	- Aplicando o recurso de suavização.
- $\triangleright$  Fontes do dispositivo;
- TLF (Text Layout Framework):
	- CHARACTER, ADVANCED CHARACTER;
	- Estilos de parágrafos (Align);
	- Propriedades do texto TLF;
	- Conversão entre texto clássico e TLF.
- Ortografia: Adicionando ou removendo um dicionário para verificação ortográfica;
- $\triangleright$  Propriedades da fonte:
	- Incorporar fontes:
	- Separar texto;
	- Vinculando uma URL ao texto;
	- Criando ou modificando o texto;
	- Ativando a seleção de texto.
- > Substituição de fontes ausentes.

# **Módulo VI- Vídeo**

- Flash Video: Incorporando um vídeo;
- > Adobe Media Encoder: Codecs de vídeo (H. 264, On2 VP6, Sorenson Spark);
- ▶ Video Stream;
- ▶ Componente FLVPlayback;
- Flash Media Server.

# **Módulo VII - Publicação e Exportação**

- > Otimização de arquivos;
- $\triangleright$  Publicando HTML e SWF:
	- Configuração do arquivo SWF.(Versões, Imagens and Sounds, Advanced);
	- Configuração do arquivo HTML.
- Animações autoexecutáveis;
- $\triangleright$  Exportando arquivos.

### **[www.highskills.pt](http://www.highskills.pt/) | geral@highskills.pt**

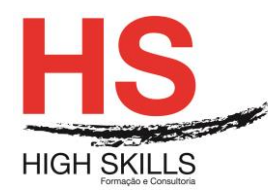

# **Módulo VIII - Gerenciando Documentos**

- Formatos Arquivos FLA (SWF, XFL, Salvando e editando arquivos XFL), Adobe Flash Player 11, Adobe AIR 3, AS (ActionScript File);
- $\triangleright$  Tipos de documento;
- ▶ Propriedades do filme (Painel Properties, Document Setting).
- $\triangleright$  Metadados.

# **Módulo IX - Gráficos Vetoriais**

# **Módulo X - Gráficos vetoriais e de bitmap**

- Modos de desenho (Shape, Modo de mesclagem vetores (shapes), Drawing Object, Grupos);
- $\triangleright$  Formas comuns:
	- Retângulo;
	- Oval:
	- PolvStar.
- Formas primitivas: Retângulo primitivo e Oval primitivo;
- $\triangleright$  Caminhos do vetor (Paths):
	- Criando um caminho com segmentos retos;
	- Criando um caminho com segmentos retos e curvos;
	- Ferramenta Sub Seleção, Lápis e Linha.
- **>** Preenchimento e edição:
	- Ferramentas de preenchimento e contorno;
	- Conta-gotas;
	- Pincel (Modificadores do pincel):
	- Pincel Borrifar;
	- Deco.
- $\triangleright$  Manipulando formas:
	- Redesenhando com o mouse:
	- Ajustando as formas:
	- Otimizando curvas:
	- Borracha, Convert Lines to Fills, Free Transform;
	- Combinando objetos:
	- Copiando e colando objetos;Laço, Alinhar, Snapping Encaixar objetos.

### DISSSO006

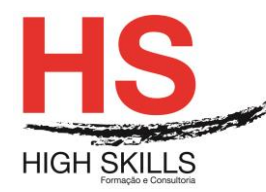

# **Módulo XI - Símbolos e Instâncias**

- Símbolos (Convertendo objetos em símbolos, Criando um novo símbolo, Visualizando um símbolo na biblioteca, Tipos de símbolos);
- Instâncias (Editando um símbolo, Propriedades de uma instância, Substituindo instâncias no Stage, Alternando o tipo de instância, Separando uma instância);
- $\triangleright$  Biblioteca (Library).
- > Dimensionamento de 9 fatias;
- $\triangleright$  Cache de bitmap.

# **Módulo XII - Filtros e Modos de Mesclagem**

- Filtros:
	- Sombra;
	- Desfoque;
	- Brilho:
	- Chanfro e entalhe;
	- Brilho Gradiente, Chanfro e Entalhe Gradiente;
	- Ajuste de cor;
	- Manipulando filtros.
- $\triangleright$  Modos de mesclagem (Blend Modes):
	- Aplicando ou removendo um modo de mesclagem.

# **Módulo XIII – Som**

- $\triangleright$  Som no ambiente Flash;
- $\triangleright$  Importando sons;
- > Formatos de importação,
- Adicionando e editando sons: Adicionando efeitos para o som, Adicionando som a um botão, Editando um som no Flash.

# **Módulo XIV – ActionScript**

- Sobre a ActionScript: Modos de trabalhar com a ActionScript (Modo Assistente, Behaviors), Componentes;
- > Botões:
- Painel Actions: Acionando ActionScript, Labels, Eventos de mouse e teclado;
- Behaviors: Carregando um arquivo SWF externo, Carregando uma imagem externa, Manipulando a linha de tempo de um MovieClip (Instance Name).

### DISSSO006

### **[www.highskills.pt](http://www.highskills.pt/) | geral@highskills.pt**

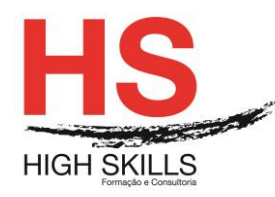

# **Metodologia**

Este curso tem sempre presente o formador, que irá mesmo dar a formação presencial através da plataforma.

O Formando pode intervir juntamente com o formador ou com os restantes formandos tal como faz na sala de aula.

As apresentações e exercícios serão sempre disponibilizados pelo formador no final de cada sessão de formação.

No final do curso receberá um Certificado de Formação Profissional caso frequente pelo menos 90% das aulas, realize os trabalhos e os testes propostos, participe nas discussões online e tenha avaliação final positiva.

Esta formação é certificada e reconhecida.

DISSSO006

+351 217 931 365 | +244 94 112 60 90 | +258 841 099 522 | +238 924 20 25 | +239 999 25 15